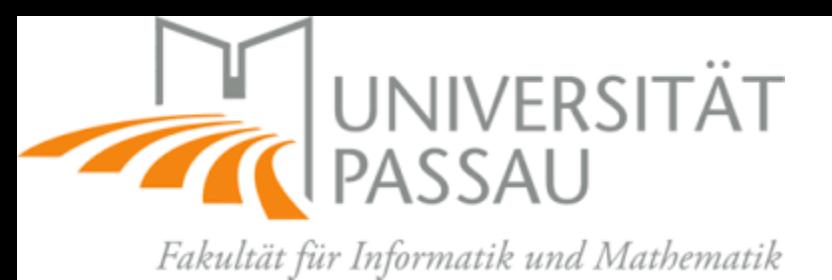

### 6092UE: Digital Design with Verilog-HDL on FPGA

Introduction; Basics; Topics

#### *Elif Bilge Kavun*

elif.kavun@uni-passau.de

# Organization

- This seminar course is taught in English
- Fields of Study
	- Master Computer Science
	- Master AI Engineering (AISE)
	- Master Mobile and Embedded Systems
	- Bachelor students can also follow the theory parts if they wish
		- Bachelor Computer Science
		- Bachelor Internet Computing
- Focus Areas in Computer Science
	- IT-Security and Reliability
	- Intelligent Technical Systems
	- Information and Communication Systems
- **Participation to this exercise course is limited to 20 students**

#### • Stud.IP

*Main communication point for the course!*

### Course Details

- No pre-requisites needed; but logic design, digital design, HDL knowledge would be plus
- Attendance to labs mandatory (except health problems with doctor's report)
	- Missing theoretical sessions can make it difficult to follow labs
- You will need to bring your own laptop for the lab sessions

- "Boolean board" will be provided for the lab sessions
- You need to download and install "[Xilinx Vivado](https://www.xilinx.com/support/university/vivado.html)" software
	- You need to create a Xilinx account
	- Licenses will be provided for the labs through a license server
	- Or you can try the "30-Day trial" or "Free WebPack" options

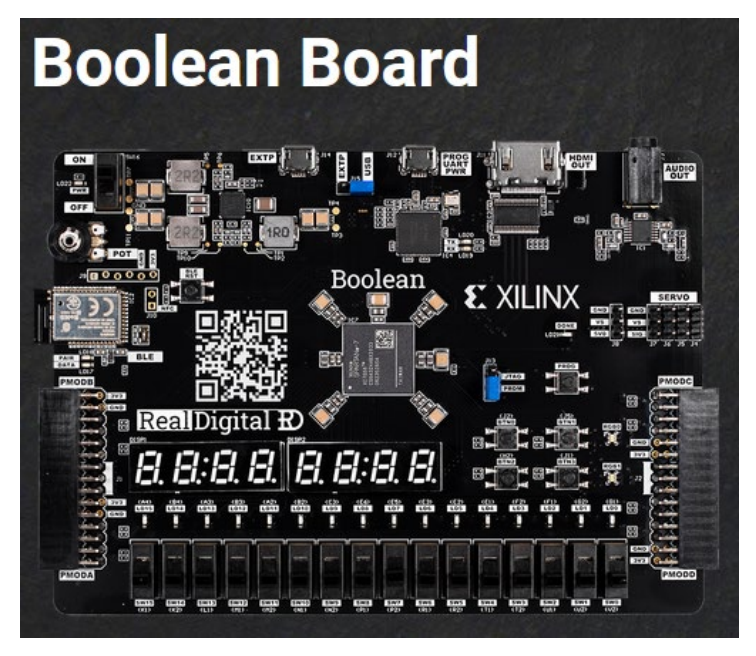

### Course Details

- For the theoretical sessions, we will meet in the designated classroom
	- Wednesdays 9:00 11:30 (with 15mins break)

- For the lab sessions we will meet on Wednesdays at the security lab at ITZ 102 (first floor)
	- There will be two groups of 10 students in the lab sessions
	- 2 students in a team will work together with one board
		- On separate laptops let us know if you need to use the same laptop
	- First group. 8:30 9:45
	- Second group. 10:00 11:15

## Lecture Organization and Timeline

- *Week 1:* Introduction, Basics, Short theoretical session
- *Week 2:* Theoretical session
- *Week 3:* Theoretical session
- *Week 4:* Lab session
- *Week 5:* Lab session
- *Week 6:* Lab session
- *Week 7:* Theoretical session
- *Week 8:* Theoretical session
- *Week 9:* Theoretical session
- *3-Week Xmas Break*
- *Week 10:* Lab session
- *Week 11:* Lab session
- *Week 12:* Lab session
- *Week 13:* Lab session
- *Week 14:* Lab session

### Assessment

- Portfolio Exam consists of
	- Lab results/reports handed in during the semester (50%)
		- Set 1 (20%)
		- Set 2 (30%)
	- Final assignment (50%)
		- Includes a final report submission
- Everyone will submit individually!

### Course Content

- We will follow Boolean Board's provided lab content
	- <https://www.realdigital.org/hardware/boolean>
	- Example syllabus is available there
	- We will follow a slightly lighter version of that
		- This may also depend on the progress in the lab sessions

# **Topics**

- Introduction to the Blackboard, Vivado, and Verilog
- Electric/electronic circuits; voltage, current, & power; power supplies
- Inputs and outputs, switch logic
- Diodes and transistors
- CMOS, logic gates and ICs
- Logic circuits, truth tables, representations, SOP & POS forms
- Logic equations, behavioral vs. structural, basic Verilog
- The case for minimization, overview of methods, and desired outcomes
- Boolean Algebra
- K-maps and don't cares
- Multiplexors, decoders, encoder, shifter/rotator
- Delays and glitches
- Electronic memory and basic cells
- Basic cells, registers, counters, latches, flip-flops
- Clock dividers, sequential circuit basics
- Controlling the Seven-Segment Display
- Arithmetic circuits: ripple-carry and carry-look ahead adders
- Negative numbers, encodings, and arithmetic implications
- Binary and 2's complement subtractors
- Multipliers and Comparators
- Arithmetic and Logic Unit (ALU)
- Complete state diagrams, rules, and state codes
- Behavioral implementation of state machines in Verilog
- Stopwatch presentation: BCD counters, controller, and partitioning
- Structural implementations of state machines
- Reaction time monitor presentation: register files, simple filters
- Clock domains and clocking considerations
- Sampling and processing inputs
- Output signal timing issues

### Registration

- In order to be considered for this exercise course
	- Please send an email to [elif.kavun@uni-passau.de](mailto:elif.kavun@uni-passau.de) with [shekoufeh.neisarian@uni-passau.de](mailto:shekoufeh.neisarian@uni-passau.de) in cc
		- with **Digital Design with Verilog-HDL on FPGA WiSe2223** in the subject line
		- until **26.10.2022, 17:00**
		- Please respect the subject as your email will be filtered accordingly
	- Include the following information in your email as the students will be selected based on these criteria
		- Current semester of studies
		- Your transcript including your GPA and matriculation number
		- (Preferably) Your CV showing your experience and qualifications about logic/digital design, engineering, and computer science (not limited to these, please add any other relevant experience as well)
	- Read and act upon corresponding emails that you may receive later (if you are selected) for registration

### Contact for Questions

- During the lecture/tutorials
	- Raise your hand during the lecture
	- Questions should be related to the course, not about another topic
- During the week
	- Please use *Stud.IP Forum* for questions!
		- So that your classmates can also learn from the discussions
		- Check the forum first, the question might already be answered
		- If not, post a new question
		- Questions should be related to the course, not about another topic
		- We will check at least every other day
- If you feel your question is personal/confidential
	- Send an email if the question is NOT of general interest

## Thanks for your attention!

• Any questions or remarks?